## **Computer Revision 2 Lesson-10**

Q.1. Which of the following is motion tweening along the path? Ans. A

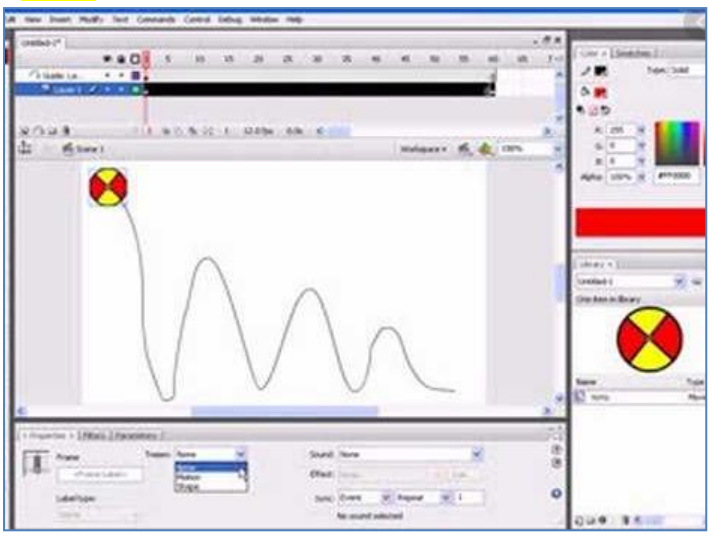

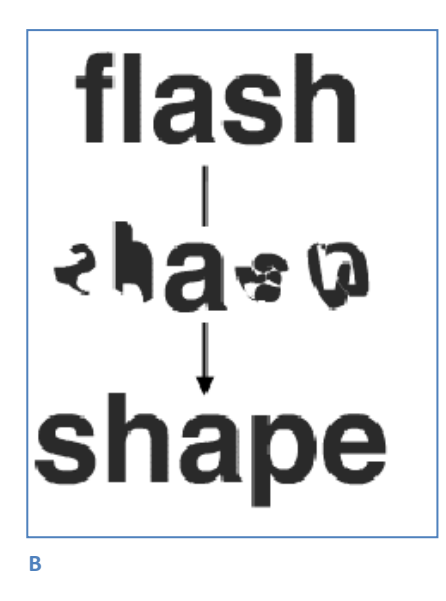

**A**

Q.2. Which process is going on in the image given below?

## A. Motion Tweening

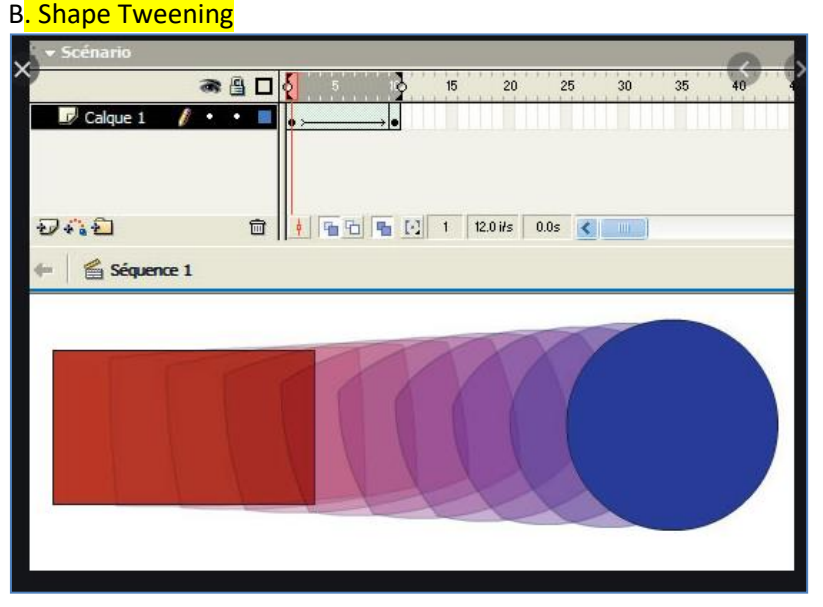

Q.3. A black circle ( $\bigcirc$ ) in Adobe Flash represents \_

## Object

**Keyframe** 

Q.4. F5 is the shortcut key to insert a frame.

## **True**

False

Q.5. There are 3 types of Symbols.

So, the symbol which adds interactivity to the movie and responds to the mouse click are known as \_\_\_\_\_\_ symbols. Graphics Symbol

Button Symbol

Movie Clip Symbols